# WUVN

## **Enterprise Computing Solutions - Education Services**

# **TRAINING OFFERING**

You can reach us at:

Arrow ECS, Woluwedal 30, 1932 Sint-Stevens-Woluwe

Email: education.ecs.benelux@arrow.com Phone: +32 2 332 19 57

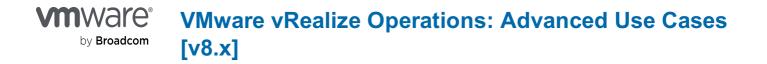

| CODE: | LENGTH: | PRICE: |
|-------|---------|--------|
|       |         |        |

VMW VROAUC8 16 Hours (2 days) €1.650.00

#### Description

This two-day hands-on training course provides advanced knowledge, skills, and tools to achieve competency in operating VMware vRealize® Operations™ 8.X. This course explains the design and creation of advanced dashboards, capacity concepts, and the REST API with real-world use cases.

#### Objectives

By the end of the course, you should be able to meet the following objectives:

- · Use the applications to group objects
- · Create the logical groups of objects in the vRealize Operations environment
- · Create and design advanced dashboards
- · Discuss about widget and its settings
- · Define a vRealize Operations policy
- · Outline the components of a vRealize Operations policy
- · Create the custom alerts
- · Describe the troubleshooting workbench
- · Review the advanced capacity concepts
- Discuss the what-if analysis scenarios
- · Describe how to integrate vRealize Operations with VMware vRealize® Suite products
- Import the VMware vRealize® Network Insight<sup>™</sup> applications
- Describe the super metrics use cases
- Outline the vRealize Operations REST API architecture
- Discuss the vRealize Operations traversal spec
- · Create and query objects using the REST API

#### Audience

Experienced system administrators and consultants, application owners, and system architects

#### Prerequisites

You must also have a hands-on experience in administering the vSphere 6.x/7.x deployments

#### Programme

- 2 Custom Groups and Applications
- Outline the use cases for custom groups
- · Create the custom groups
- Assign the objects to custom groups
- 1 Course Introduction
- Identify the use cases for applications · Introduction and course logistics · Create the custom applications
- Course objectives
- · Identify the vRealize Network Insight applications

- 3 Custom Dashboard Design
- · Design the dashboards
- · Select the widgets based on the scenario
- Explain the advanced dashboards
- Discuss the use cases of dashboards
- 5 Alerts, Symptoms and Troubleshooting workbench
- · Identify the use case for custom alerts and symptoms
- · Create the custom alerts and symptoms
- · Access the troubleshooting workbench feature
- · Use the troubleshooting workbench feature to identify problems · Discuss the use cases of capacity models
- Outline the metric correlation options in vRealize Operations
- 7 vRealize Operations integration
- · Integrate vRealize Operations with products in vRealize Suite
- · Identify the advantages of integrating vRealize Operations with vRealize Log Insight · Create super metrics
- · Import the vRealize Network Insight applications Configure the integration with vRealize Automation
- 9 vRealize Operations REST API
- Outline the REST API architecture Navigate the REST API landing page
- · Discuss the Swagger response codes
- · Explain the vRealize Operations traversal specification
- · Create and query objects using the REST API
- · Discuss some of the examples of the REST API

### Session Dates

On request. Please Contact Us

### **Additional Information**

This training is also available as onsite training. Please contact us to find out more.

- 4 Custom Policies
- · Outline the components of a vRealize Operations policy
- Discuss the types of widgets and widget's settings Review the policies applied to the objects in vRealize Operations
  - · Outline how the policy hierarchy is implemented
  - Design a vRealize Operations Policy
  - · Understand how a policy supports the business objectives
    - 6 Capacity Models and What-if Scenarios
    - · Review the capacity planning concepts
    - · Describe the demand based and allocation-based model

    - Discuss the use cases of what-if analysis scenarios

#### 8 Super Metrics

- · Explain the depth value
- Discuss the use cases of super metrics